#### **LAPORAN SKRIPSI**

# **SISTEM REKOMENDASI PENGEMUDI DALAM MENGIRIM KENDARAAN PADA PT INDOTRANS PUSAKA UTAMA MENGGUNAKAN METODE KNN DAN ELECTRE**

Skripsi Sarjana ini diajukan sebagai

salah satu syarat kelulusan pada Program Strata satu (S1)

untuk Program Studi Teknologi Informasi Fakultas

Teknik Universitas Darma Persada

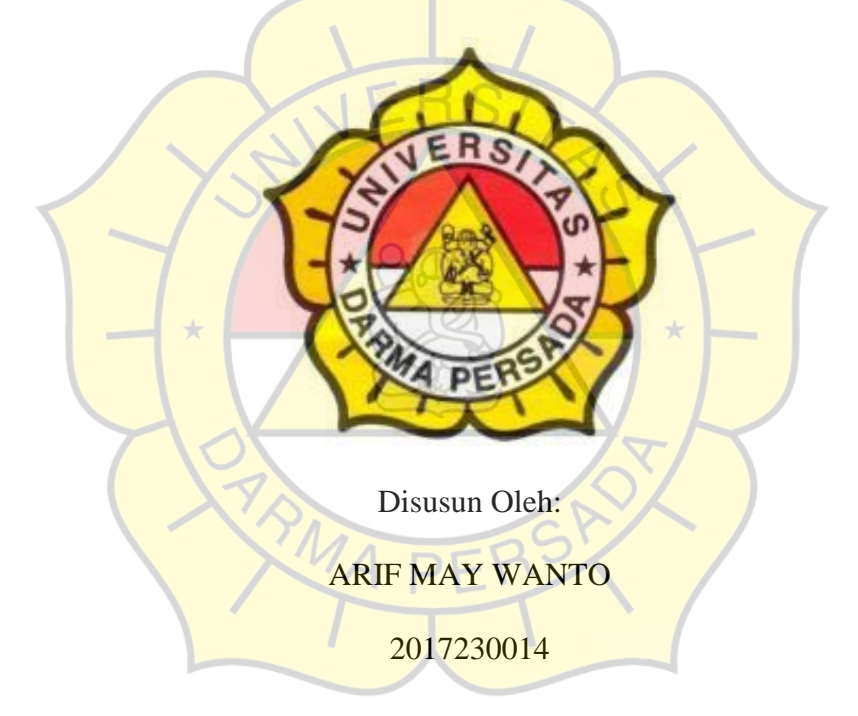

#### **PROGRAM STUDI TEKNOLOGI INFORMASI**

### **FAKULTAS TEKNIK**

### **UNIVERSITAS DARMA PERSADA**

### **JAKARTA**

**2021**

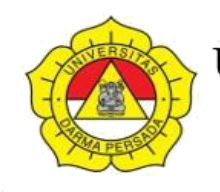

UNIVERSITAS DARMA PERSADA

Jl. Taman Malaka Selatan, Pondok Kelapa, Jakarta Timur, Indonesia 13450 Telp. (021) 8649051, 8649053, 8649057 Fax. (021) 8649052 E-mail : humas@unsada.ac.id Home page : http//www.unsada.ac.id

# **LEMBAR PERBAIKAN SIDANG SKRIPSI**

<span id="page-1-0"></span>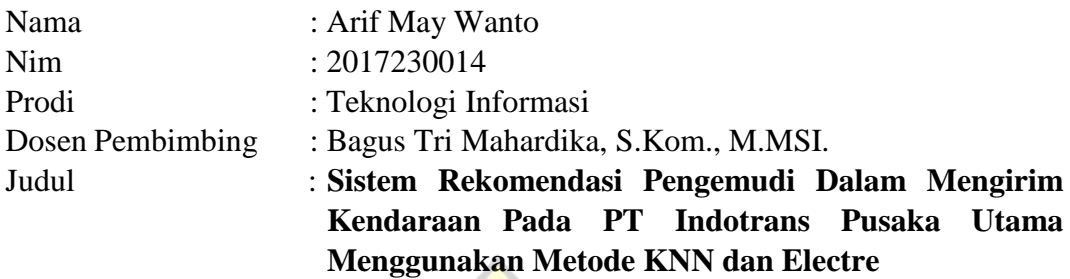

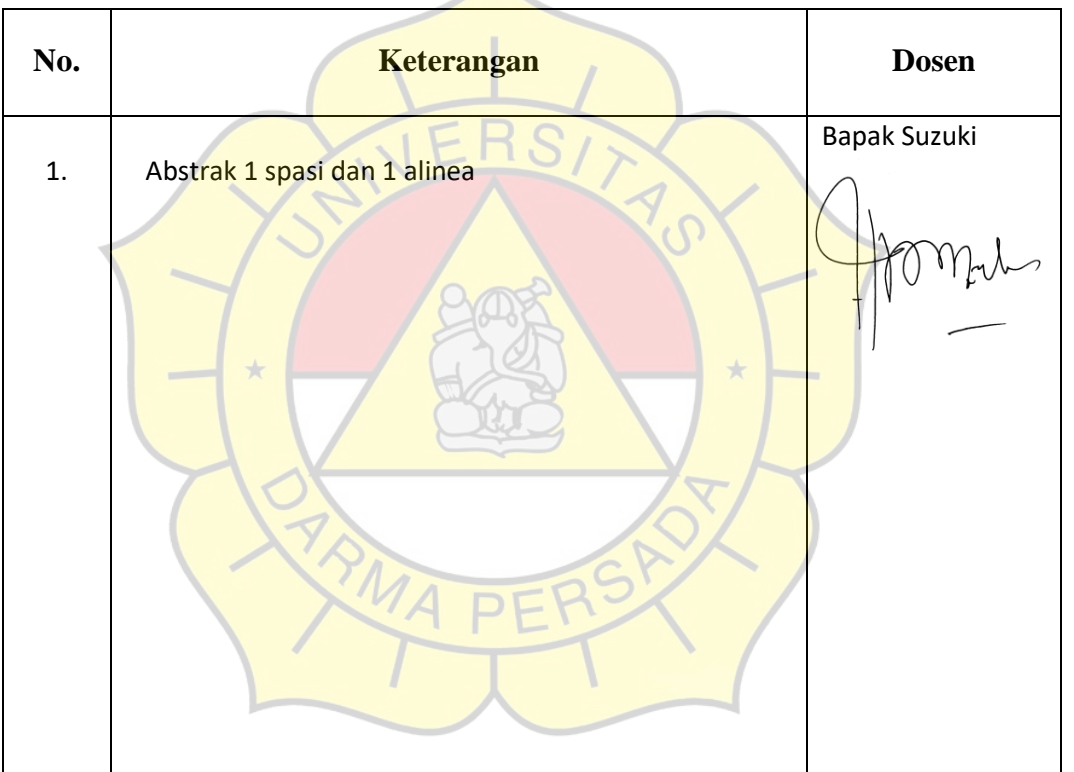

Mengetahui, Kajur Teknik Informatika

Adam Arif Budiman, M.Kom.

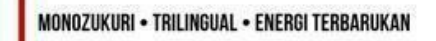

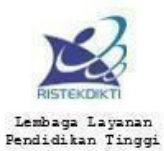

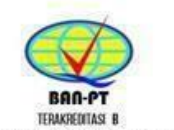

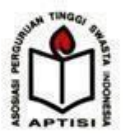

SK BAN-PT NO. 603/SK/BAN-PT/AKRED/VI/2015

ii

# <span id="page-2-0"></span>**LEMBAR BIMBINGAN**

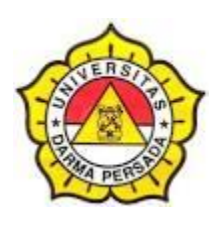

## **SKRIPSI**

# **TEKNOLOGI INFORMASI - DARMA PERSADA**

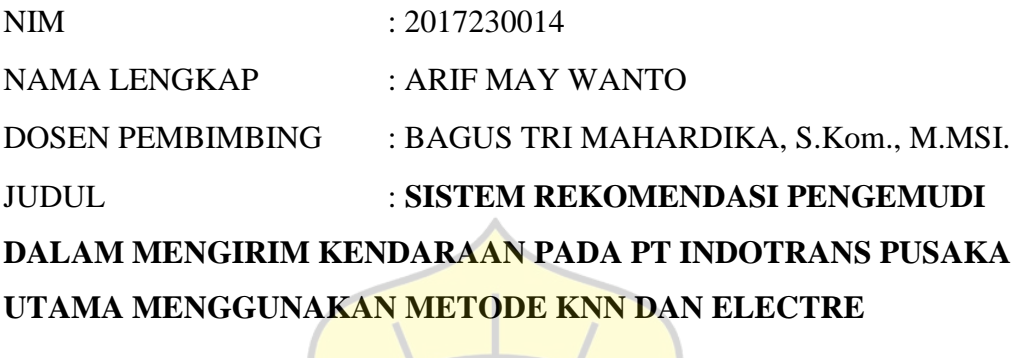

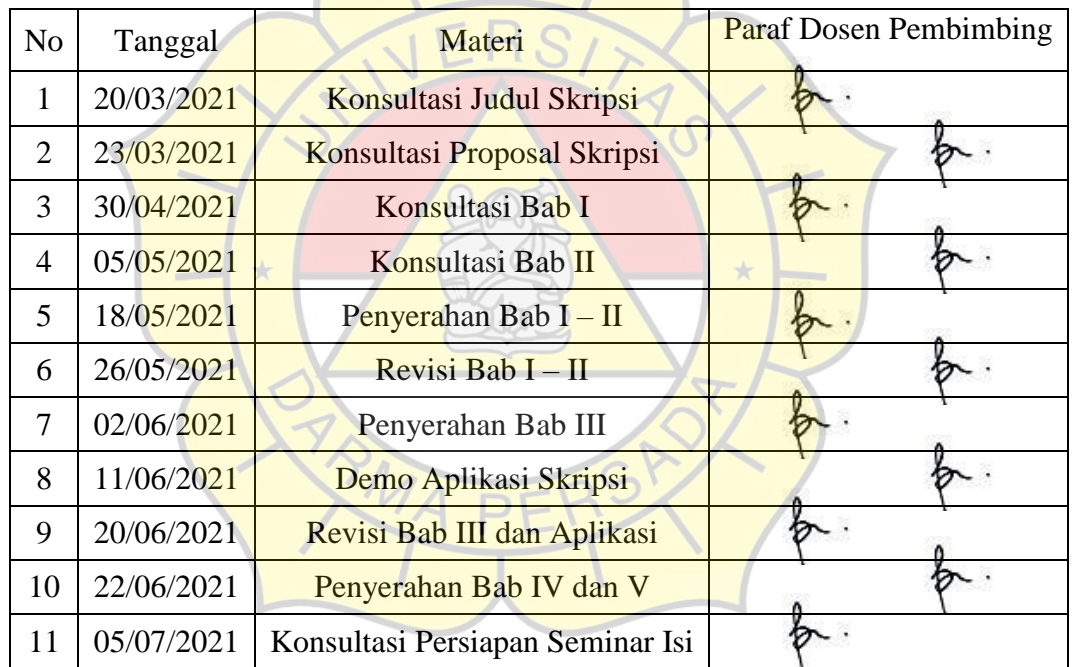

Jakarta, 6 Juli 2021

Dosen Pembimbing

Bagus Tri Mahardika, S.Kom., M.MSI.

#### **LEMBAR PERNYATAAN**

<span id="page-3-0"></span>Saya yang bertanda tangan di bawah ini :

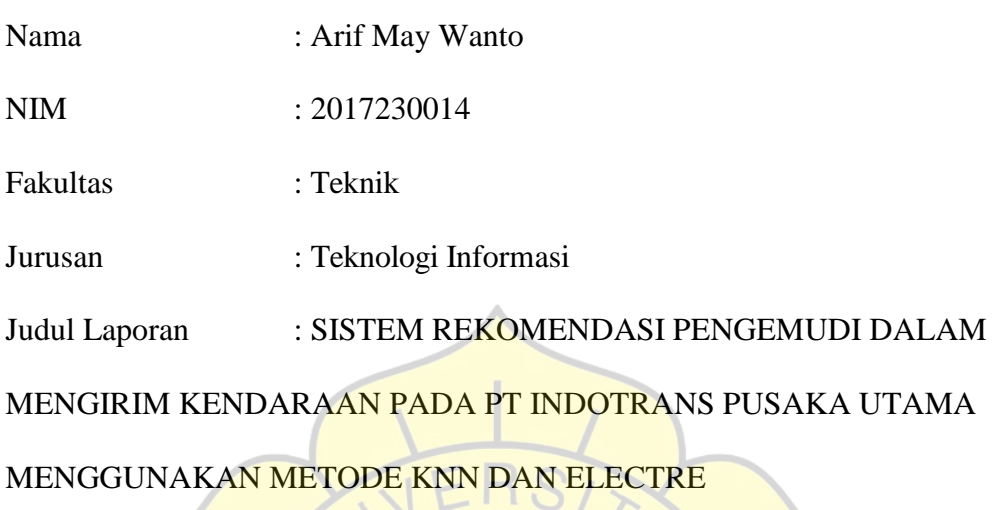

Menyatakan bahwa laporan tugas akhir ini saya susun sendiri berdasarkan hasil peninjauan, penelitian lapangan, wawancara serta memadukannya dengan buku literatur atau bahan-bahan referensi lain yang terkait dan relevan di dalam menyelesaikan laporan tugas akhir ini.

Demikian pernyataan ini saya buat dengan sesungguhnya.

Jakarta, 10 Juli 2021

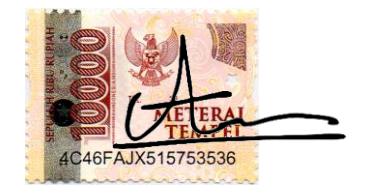

Arif May Wanto

#### **LEMBAR PENGESAHAN**

# <span id="page-4-0"></span>**"SISTEM REKOMENDASI PENGEMUDI DALAM MENGIRIM KENDARAAN PADA PT INDOTRANS PUSAKA UTAMA MENGGUNAKAN METODE KNN DAN ELECTRE"**

Disusun oleh :

Arif May Wanto

2017230014

Pembimbing Lapangan Pembimbing Laporan

Aji Saputra, S.Ak. Bagus Tri Mahardika, S.Kom., M.MSI.

Adam Arif Budiman, S.T., M.Kom.

Kajur Teknologi Informasi

### **LEMBAR PENGUJI SKRIPSI**

Laporan SKRIPSI yang berjudul :

# <span id="page-5-0"></span>**"SISTEM REKOMENDASI PENGEMUDI DALAM MENGIRIM KENDARAAN PADA PT INDOTRANS PUSAKA UTAMA MENGGUNAKAN METODE KNN DAN ELECTRE"**

**17 Agustus 2021**  $p_{\text{eq}}$  2 2 **082021** Herianto, S.Pd., M.T. Suzuki Syofian, S.Kom., M.Kom. Penguji 3 Eva Novianti, S.Kom., M.MSI.

ini telah diujikan pada tanggal

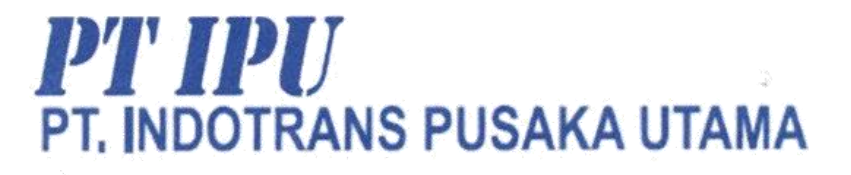

**SURAT KETERANGAN** 

Nomor: 23/IPU-HR/III/21

Yang bertanda tangan dibawah ini:

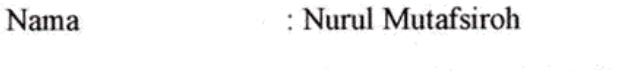

Jabatan

: F/A & HRD MANAGER

Menerangkan bahwa:

Nama

**NIM** 

: Arif May Wanto : 2017230014

Program Studi

**Asal Kampus** 

Teknologi Informasi

: Universitas Darma Persada

Telah melaksanakan Penelitian di PT. Indotrans Pusaka Utama terhitung mulai tanggal 14 Desember 2020 sampai dengan 14 Februari 2021.

Selama melakukan kegiatan tersebut, yang bersangkutan melakukan kegiatan dengan baik dan bertanggung jawab.

Demikian surat ini dibuat untuk digunakan sebagaimana mestinya, atas perhatiannya kami ucapkan terima kasih.

Bekasi, 14 Maret 2021

**NURUL MUTAFSIROH** F/A & HRD MANAGER

#### **KATA PENGANTAR**

<span id="page-7-0"></span>Puji syukur penulis limpahkan kepada Allah SWT yang telah memberikan rahmat dan karunia-Nya sehingga dapat menyelesaikan Laporan skripsi dengan judul "**SISTEM REKOMENDASI PENGEMUDI DALAM MENGIRIM KENDARAAN PADA PT INDOTRANS PUSAKA UTAMA MENGGUNAKAN METODE KNN DAN ELECTRE***"*. Penyusunan laporan skripsi ini bertujuan memenuhi salah satu syarat dalam menyelesaikan program studi strata 1 (S1) pada jurusan Teknologi Informasi di Fakultas Teknik Universitas Darma Persada.

Penulis menyadari bahwa masih banyak terdapat kekurangan dalam penyusunan Laporan Skripsi ini. Oleh karena itu, penulis menerima semua kritik dan saran yang membangun. Dan diharapkan agar Laporan skripsi ini dapat memenuhi syarat yang diperlukan.

Dalam kesempatan ini, penulis ingin menyampaikan rasa hormat dan terima kasih kepada semua pihak yang telah memberikan bimbingan dan bantuan yang sangat berharga dalam menyelesaikan Laporan Kerja Praktek ini.

Penulis mengucapkan terima kasih yang sebesar-besarnya kepada:

- 1. Bapak Ir. Agus Sun Sugiharto, M.T., selaku Dekan Fakultas Teknologi Informasi Universitas Darma Persada
- 2. Bapak Adam Arif Budiman, S.T., M.Kom., selaku Ketua Jurusan Teknologi Informasi Universitas Darma Persada.
- 3. Bapak Bagus Tri Mahardika, S.Kom., M.MSI., selaku dosen pembimbing yang telah meluangkan waktu dan pikirannya untuk memberikan bimbingan penyusunan Laporan skripsi ini.
- 4. Bapak Herianto, S.Pd., M.T., Bapak Suzuki Syofian, S.Kom., M.Kom., dan Ibu Eva Novianti, S.Kom., M.MSI. selaku dosen sekaligus penguji Teknologi Informasi Universitas Darma Persada.
- 5. Khususnya penulis ingin mengucapkan terima kasih sebsar-besarnya dan mempersembahkan Laporan Skripsi ini kepada kedua orang tua yang senantiasa selalu memberikan dukungan yang sangat berarti sehingga dapat menyelesaikannya tepat pada waktunya.
- 6. Narasumber saya bapak Aji Saputra, S.Ak., selaku manager di PT Indotrans Pusaka Utama yang telah berbaik hati menyediakan tempat untuk dijadikan studi kasus penelitian untuk penulisan ini.
- 7. Teman-teman angkatan 2017 Teknologi Informasi, terutama kelompok belajar yang telah mendukung serta membantu dalam melakukan penyusunan laporan Skripsi ini.

Akhir kata, semoga laporan ini dapat menambah wawasan bagi para pembaca dan dapat digunakan sebagai referensi untuk penulisan laporan yang lain pada program studi Teknologi Informasi Universitas Darma Persada.

Jakarta, 10 Juli 2021

Arif May Wanto

#### **ABSTRAK**

<span id="page-9-0"></span>Penelitian bertujuan membuat aplikasi rekomendasi pengemudi PT IPU. dengan melakukan analisis mekanisme rekomendasi pengemudi mengirim kendaraan. PT IPU tidak memiliki aplikasi rekomendasi pengemudi, Mysql database digunakan kasus ini menyimpan data, pengembangan metode *waterfall*  dan KNN serta ELECTRE merekomendasikan pengemudi. Pemilihan metode tersebut berdasarkan dengan pencarian referensi dari berbagai sumber.

Kata kunci: Rekomendasi, Pengemudi, Mengirim, Kendaraan, PT IPU, Mysql.

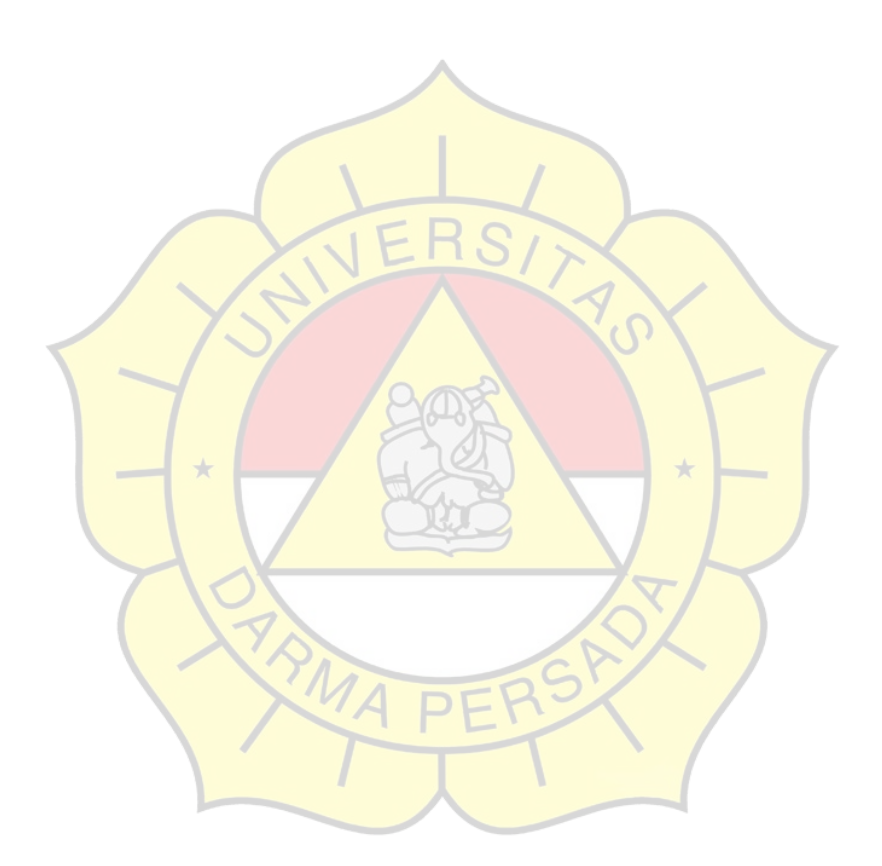

#### **DAFTAR ISI**

<span id="page-10-0"></span>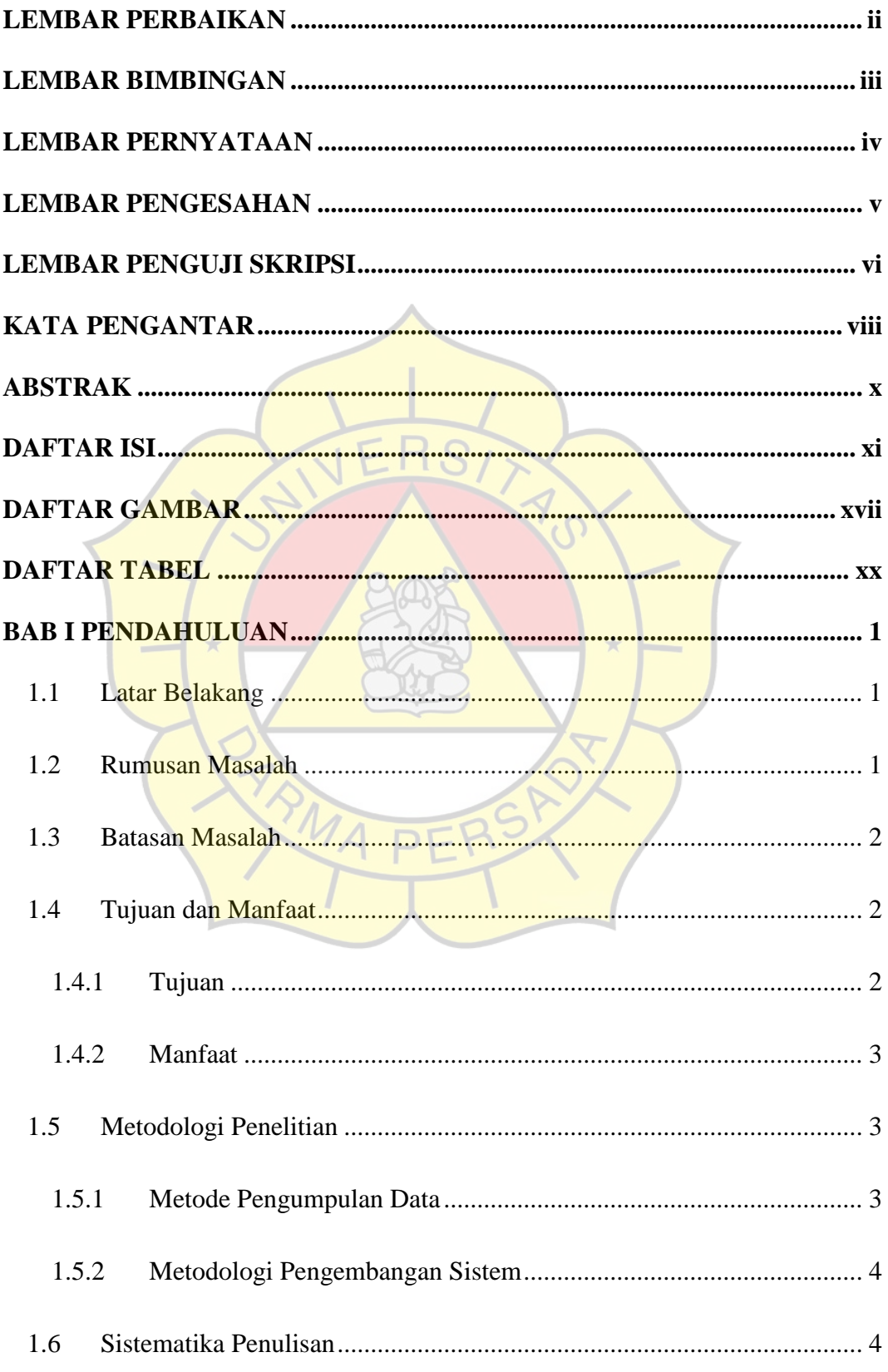

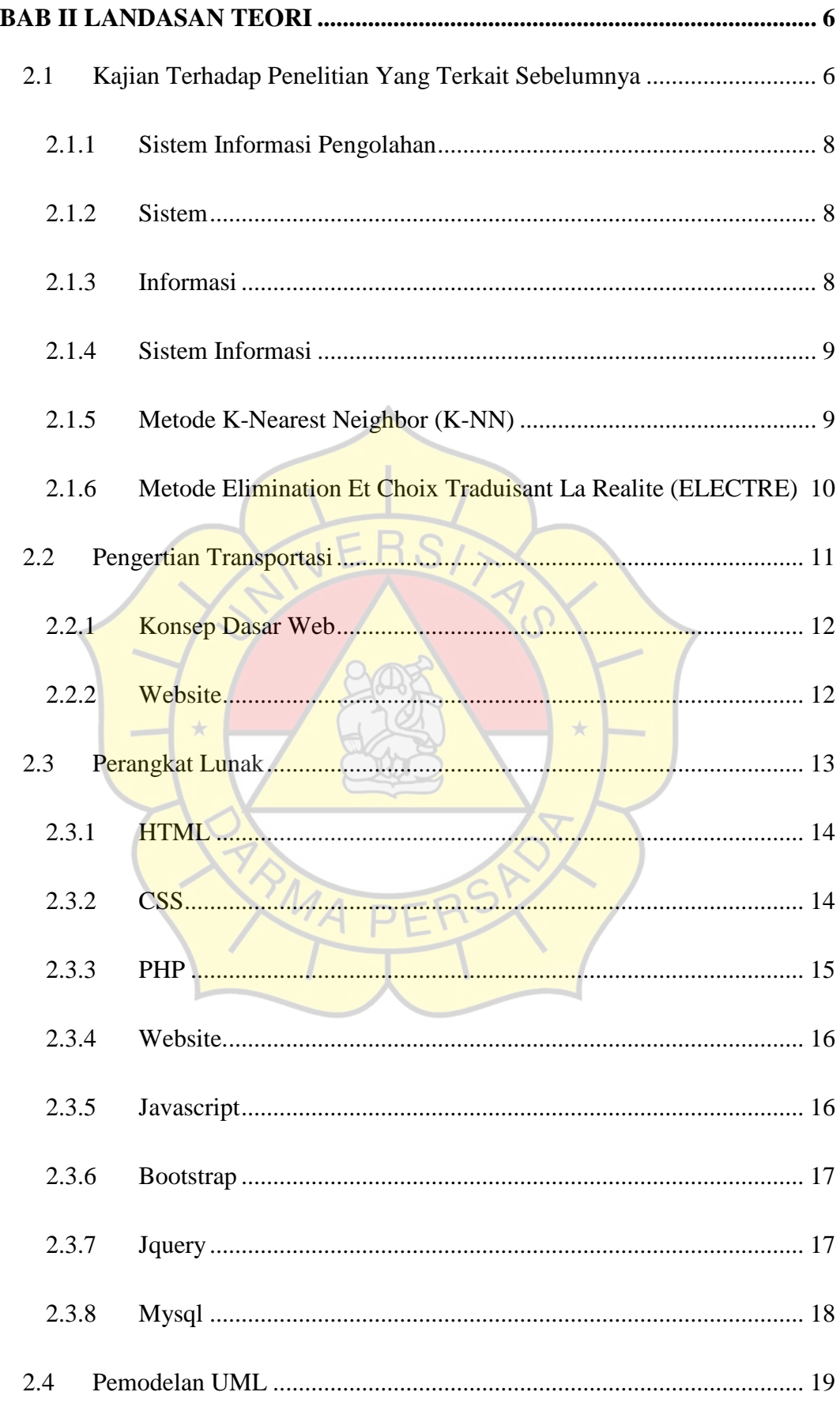

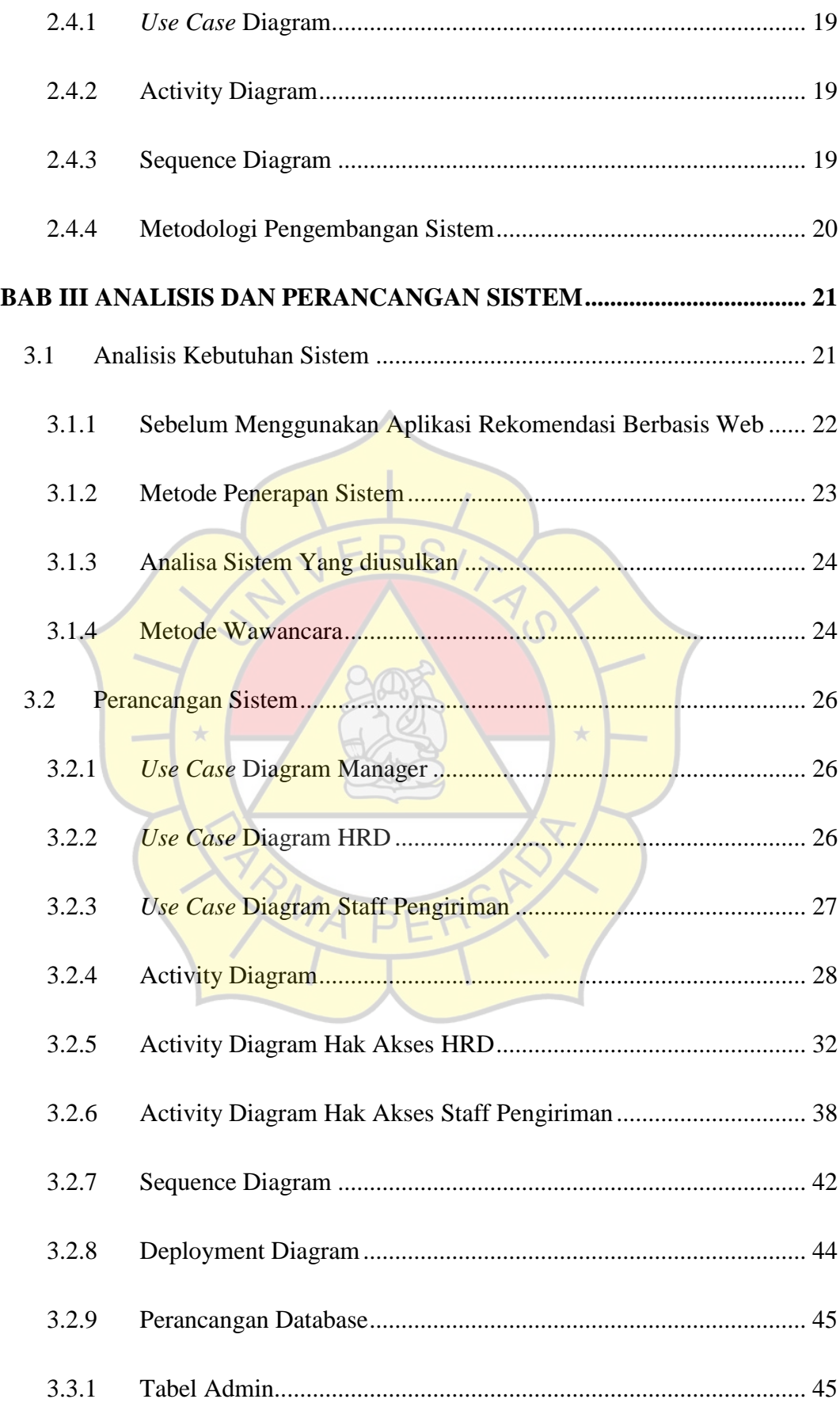

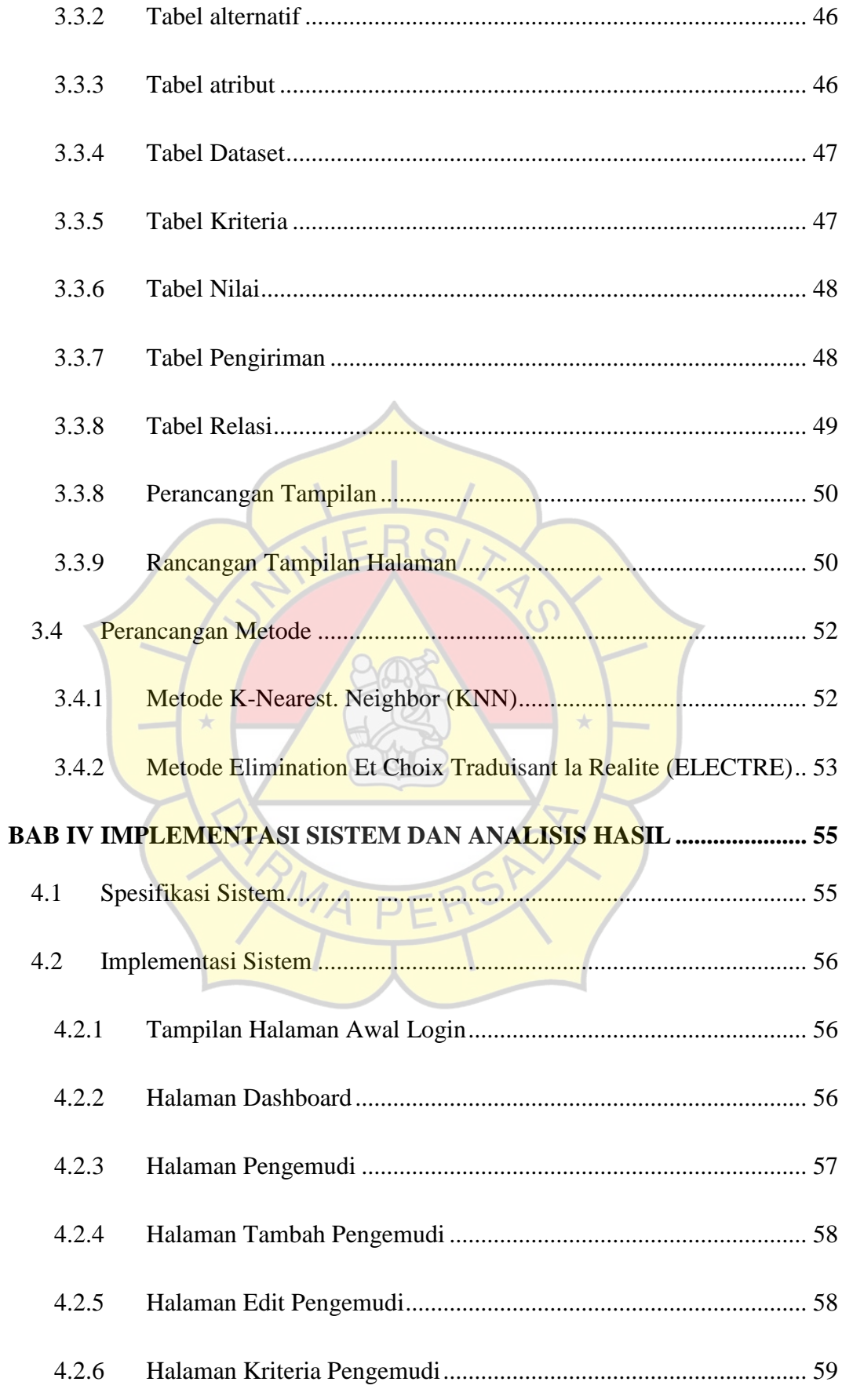

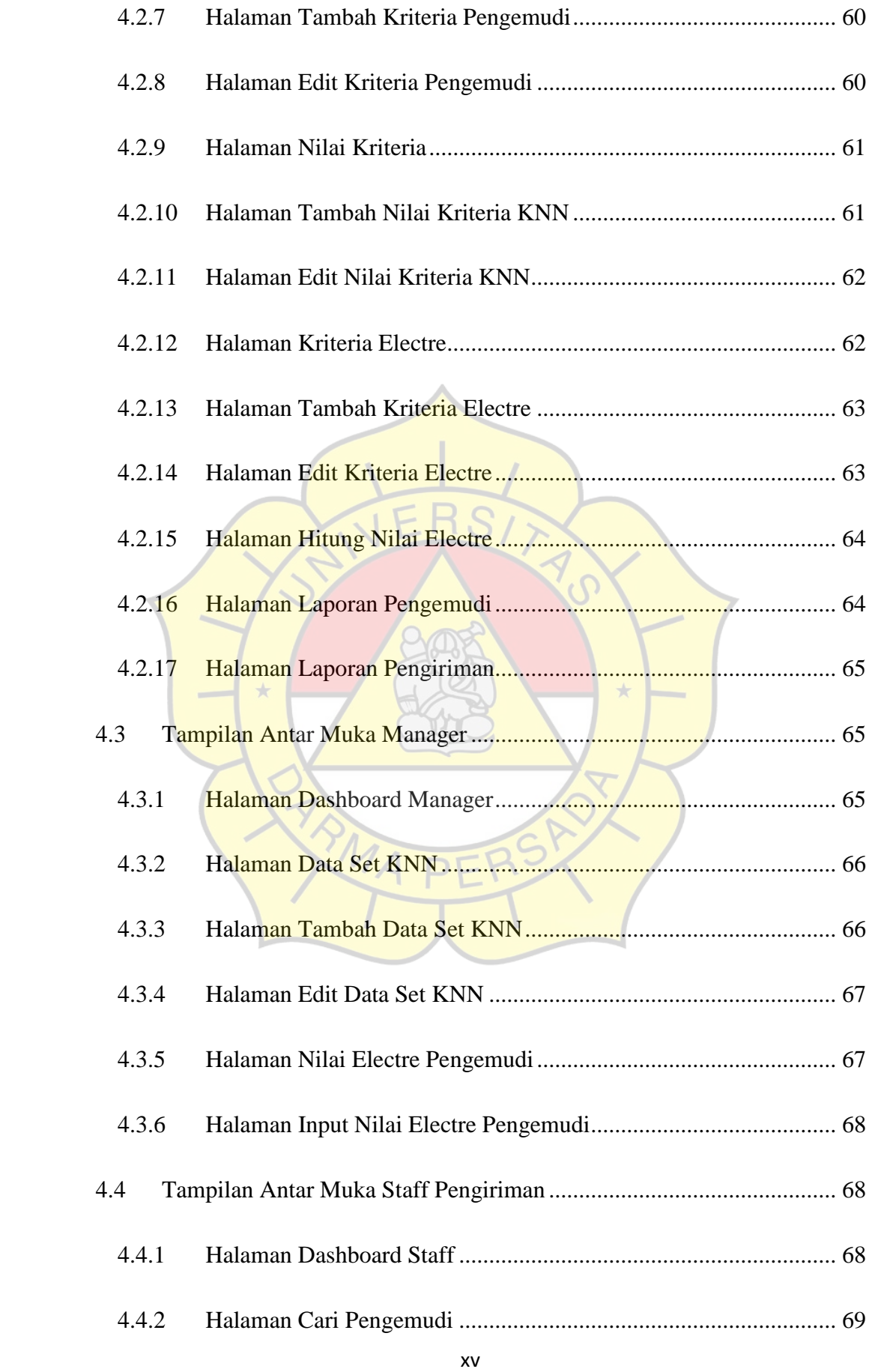

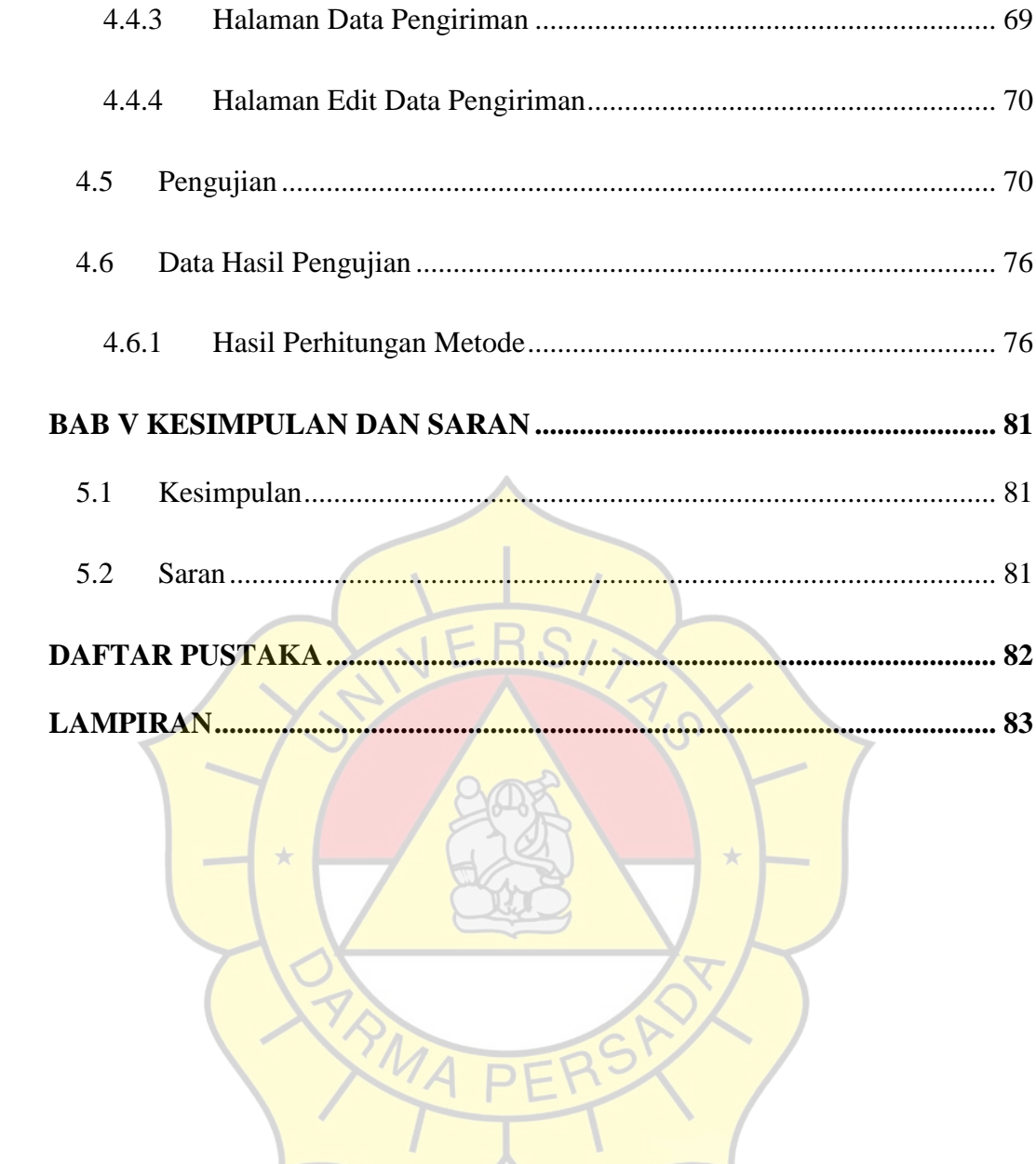

 $\overline{\phantom{a}}$ 

#### **DAFTAR GAMBAR**

<span id="page-16-0"></span>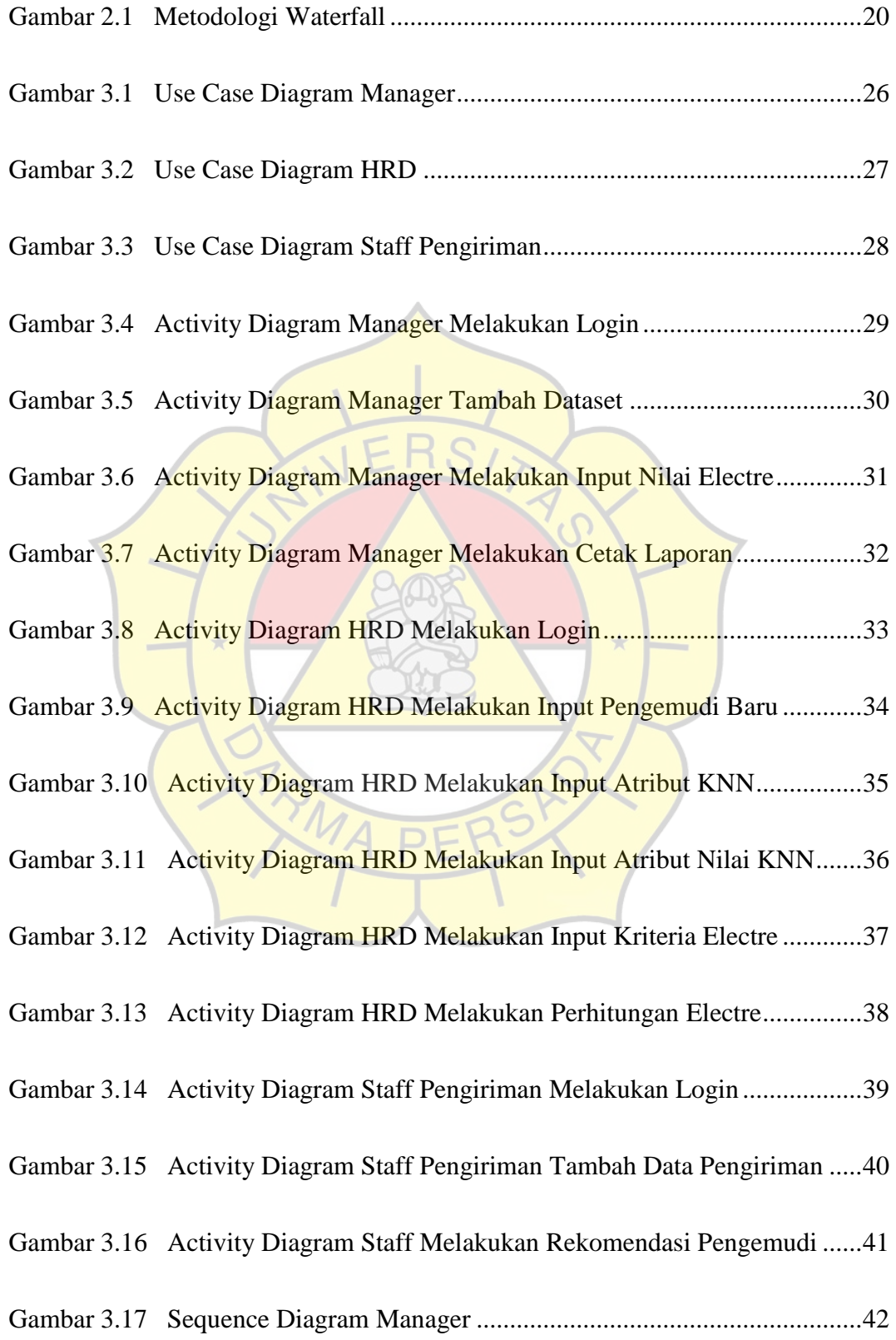

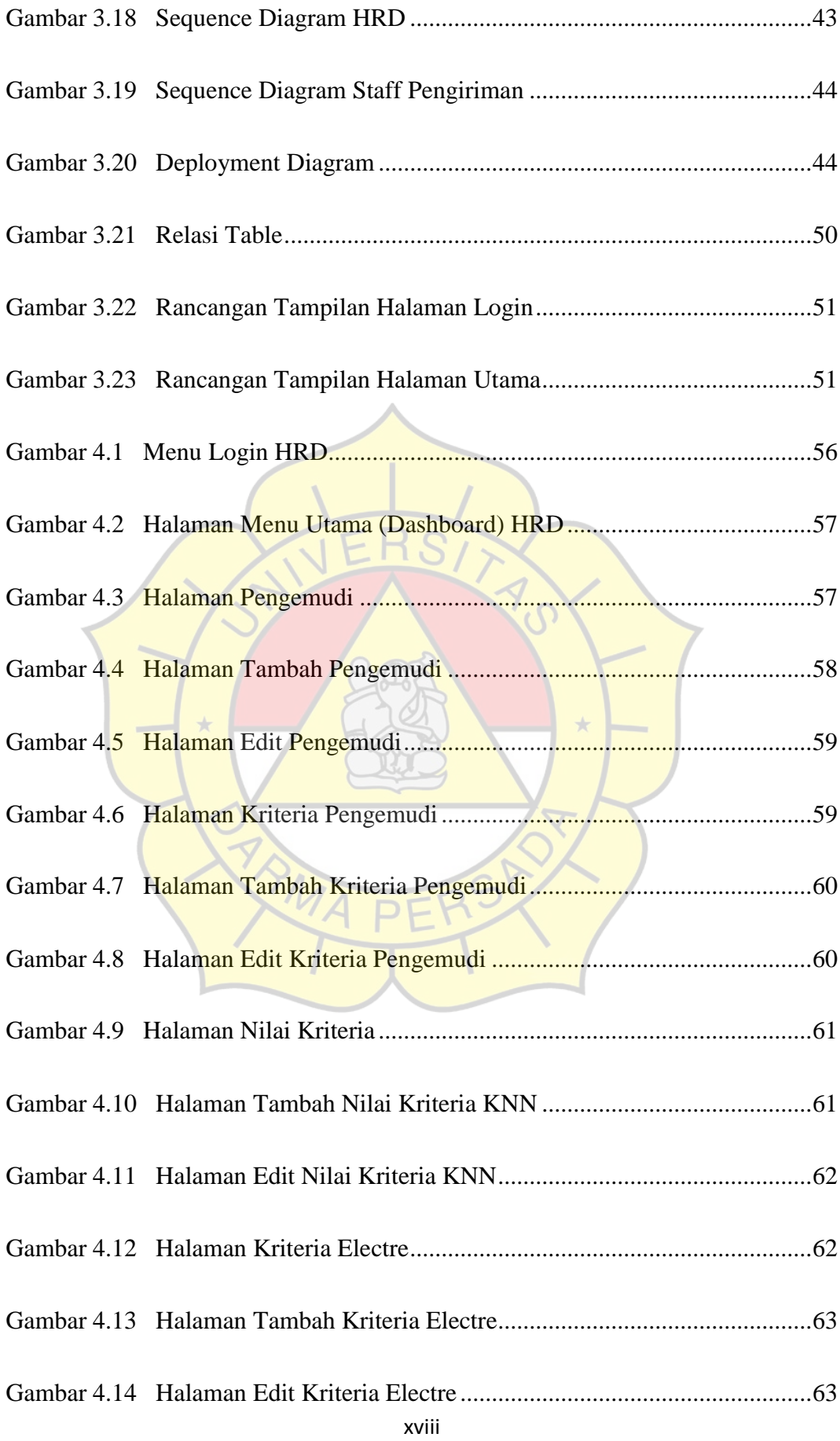

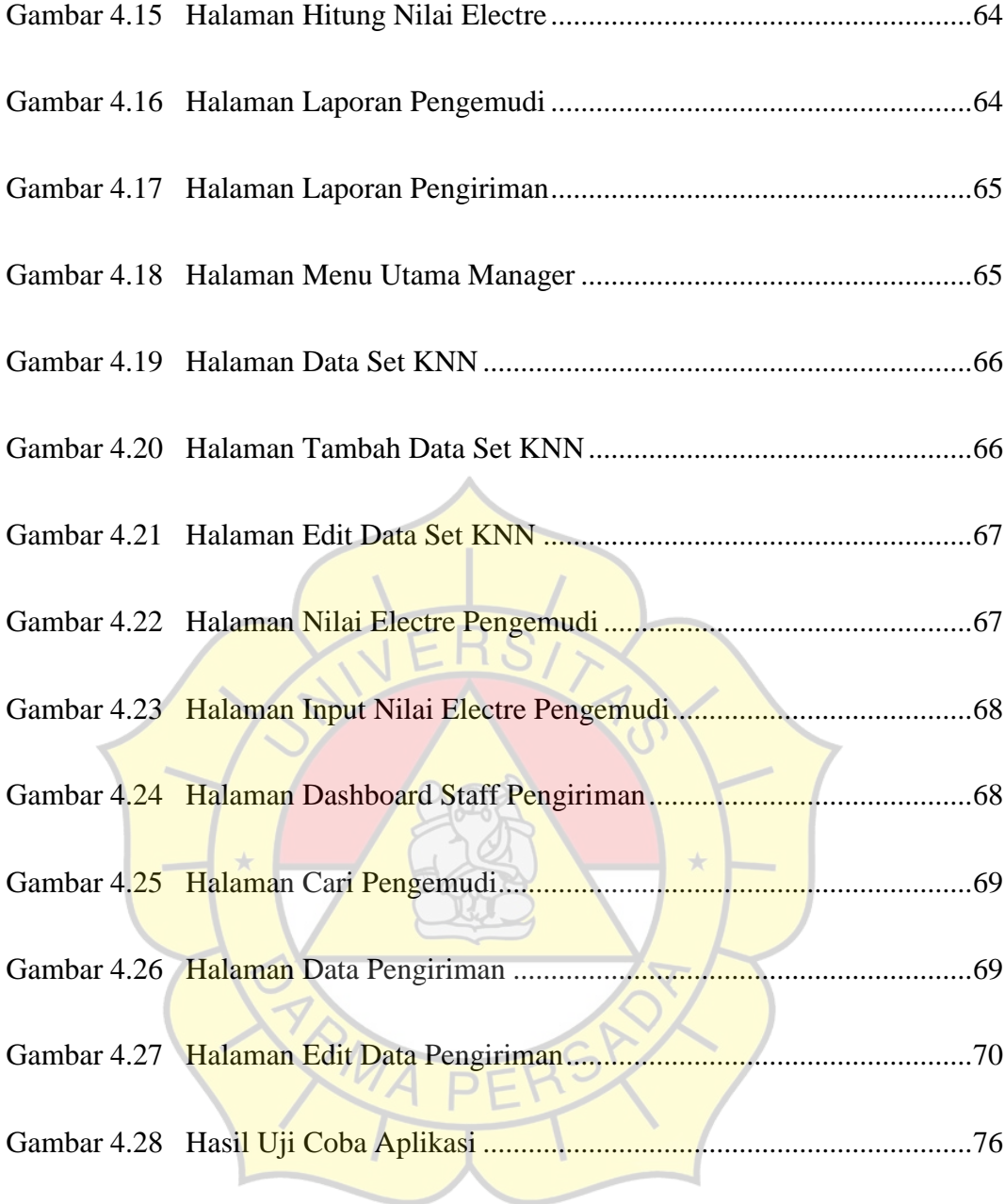

#### **DAFTAR TABEL**

<span id="page-19-0"></span>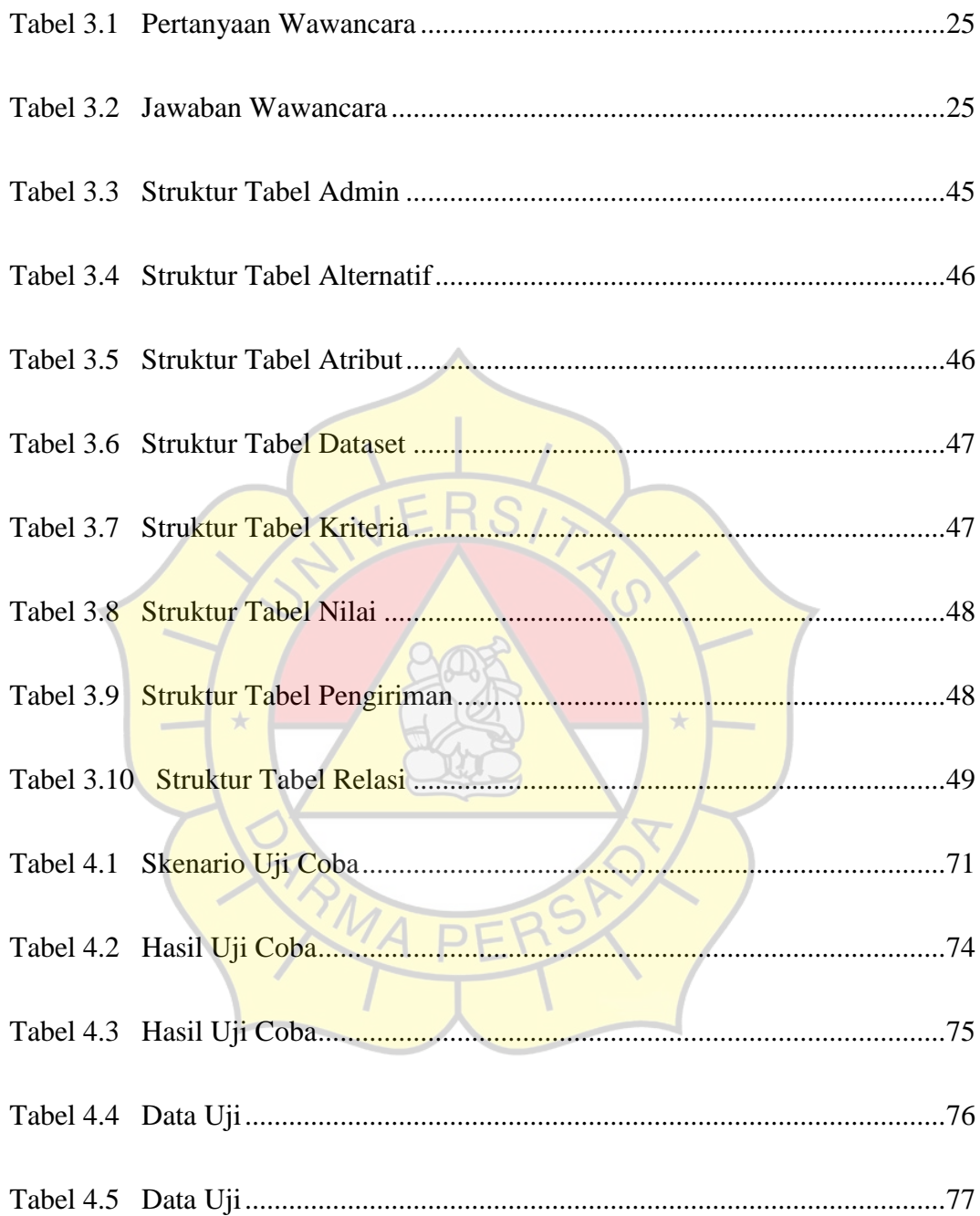